# **CS 126 Lecture S1: Introduction to Java**

### **"Systems" Part of the Class**

- **•** What is the "system"?
	- Loosely defined as anything that's not your application
- **•** Why should you care?
	- Learn more about the pieces that constitute a large part of your daily computing life: compilers, operating systems, ...
	- The boundaries between the different pieces are becoming increasingly fussy in this age, so an "application" can have elements of compilers and OS built in.
	- For example, a browser that has a Java Virtual Machine and a Just-In-Time compiler built in is simultaneously an application, a compliler, and to some extent, an OS!
	- Synthesis of much stuff that we learned about programming, hardware, and theory

## **Roadmap**

#### **•** S1-S2: Java

- More like a continuation of the programming part of the class
- So, really, it's an excuse to teach you some Java :-)
- But, there is a profound connection between Java and OS, as we shall see: fundamental question of how to structure a system in terms of issues such as protection. So Java is far more than just another programming language

### **•** S3: Compilers

- A good meeting place of three previous pieces: programming, hardware, and theory
- **•** S4: Operating systems
	- The missing link between hardware and applications

### **Outline**

#### **•Introduction**

- **History**
- **Java vs. C**
- **How to learn**
- **•** The basics
- **•** Object-oriented niceties
- **•** Conclusions

## **History**

- **•** Bill Joy and Sun
	- BSD god at Berkeley
	- Founding of Sun (early 80s)
	- "The network is the computer" (a little ahead of its time)
	- Missed the boat on PC revolution
	- Sun Aspen Smallworks (1990)
- **•**James Gosling
	- Early fame as the author of "Gosling Emacs" (killed by GNU)
	- Then onto Sun's "NeWS" window system (killed by X)
	- Lesson 1: keeping things proprietary is kiss of death
	- Lesson 2: power of integrating three things:
		- + an expressive language
		- + network-awareness, and
		- + a GUI (graphical user interface)

### **History (cont.)**

- Joy and Gosling joined forces, FirstPerson, Inc. (1992)
	- Targeting consumer electronics: PDAs, appliances, phones, all with cheap infra-red kind of networks
- **•** Need a language that's small, robust, safe, secure, wired
	- Started working on **C++--**
	- Soon gave up hope, decided to start from scratch
- **•** Again, a little ahead of its time
	- PDAs died with the demise of Apple Newton
	- Switched to interactive TV (ITV)
	- The resulting language was called "Oak"
	- Then ITV died too
- **•** The net exploded in 1993
	- Oak became Java!

### **History (cont.)**

- **•** Many success stories in CS
	- Very much like what we said about Unix
	- Not a technological breakthrough
	- All of the features of Java were present in earlier research systems
	- The "genius" lies in the good taste of assembling a small and elegant set of powerful primitives that fit together well and tossing everything else!
- **•** Luck helps a lot too!

### **Java vs. C**

- **•** Comparison inevitable, but...
- "Java is best taught to people not contaminated by C"
	- Important to "think Java", instead of "translating C to Java"
- **•** Similarities between C and Java are skin-deep
	- Syntatic sugar to make it easy to swallow
	- Terseness is good
	- Underlying philosophies are like day and night
- **•** Theme of this class: levels of abstraction
	- C exposes the raw machine
	- Java hides a lot of it

### **Java vs. C (cont.)**

- **•** Bad things you **can** do in C that you **can't** do in Java
	- Shoot yourself in the foot (safety)
	- Others shoot you in the foot (security)
	- Ignoring wounds (error handling)
- **•** Dangerous things you **have to** do in C that you **don't** in Java
	- Handling ammo (memory management: malloc/free)
- **•** Good things that you **can** do in C but you don't; Java **makes** you
	- Good hunting practices (objected-oriented methodology)
- **•** Good things that you **can't** do in C but you **can** now
	- Kills with a single bullet (portability)
- **•** An interesting lesson in abstraction (and politics?): making things better by "taking away" power
- **•**[We will revisit these differences after we learn more about Java]

### **How to Learn**

- **•** The best language to learn on-line, which is the best way to learn Java!
	- http://www.javasoft.com
	- http://java.sun.com/docs/books/tutorial/index.html
	- http://java.sun.com/products/jdk/1.1/docs/api/packages.html
	- http://java.sun.com/products/jdk/1.2/docs/api/index.html
- **•** Start with existing code, read code, read docs
- **•** Experiment by making small changes and adding functionality progressively
- **•** My personal opinion: learning a second programming language in a class is a waste of time :-)
- **•** So, it's really just a highlight

### **Outline**

#### **•**Introduction

#### **• The basics**

- **First Java program and tools of trade**
- **Classes, methods, and objects**
- **Arrays**
- **"Pointers"**
- **Libraries**
- **•** Object-oriented niceties
- **•** Conclusions

### **Your First Java Program**

```
mocha:tmp% cat > hello.java
class hello {
     public static void main(String[] args) {
         System.out.println("Hello World!"); }
}
mocha:tmp% javac hello.java 
mocha:tmp% ls hello.*
hello.class hello.java
mocha:tmp% java hello
Hello World!
```
- **•** Source file: "**hello.java** "
- **•**Java compiler: **javac**
- **•** Byte code: "**hello.class** "
- **•**Java interpreter: **java**
- **•** Can install JDK on any machine, including your PC
- **•** Other tools in JDK: **jdb**, **javadoc**

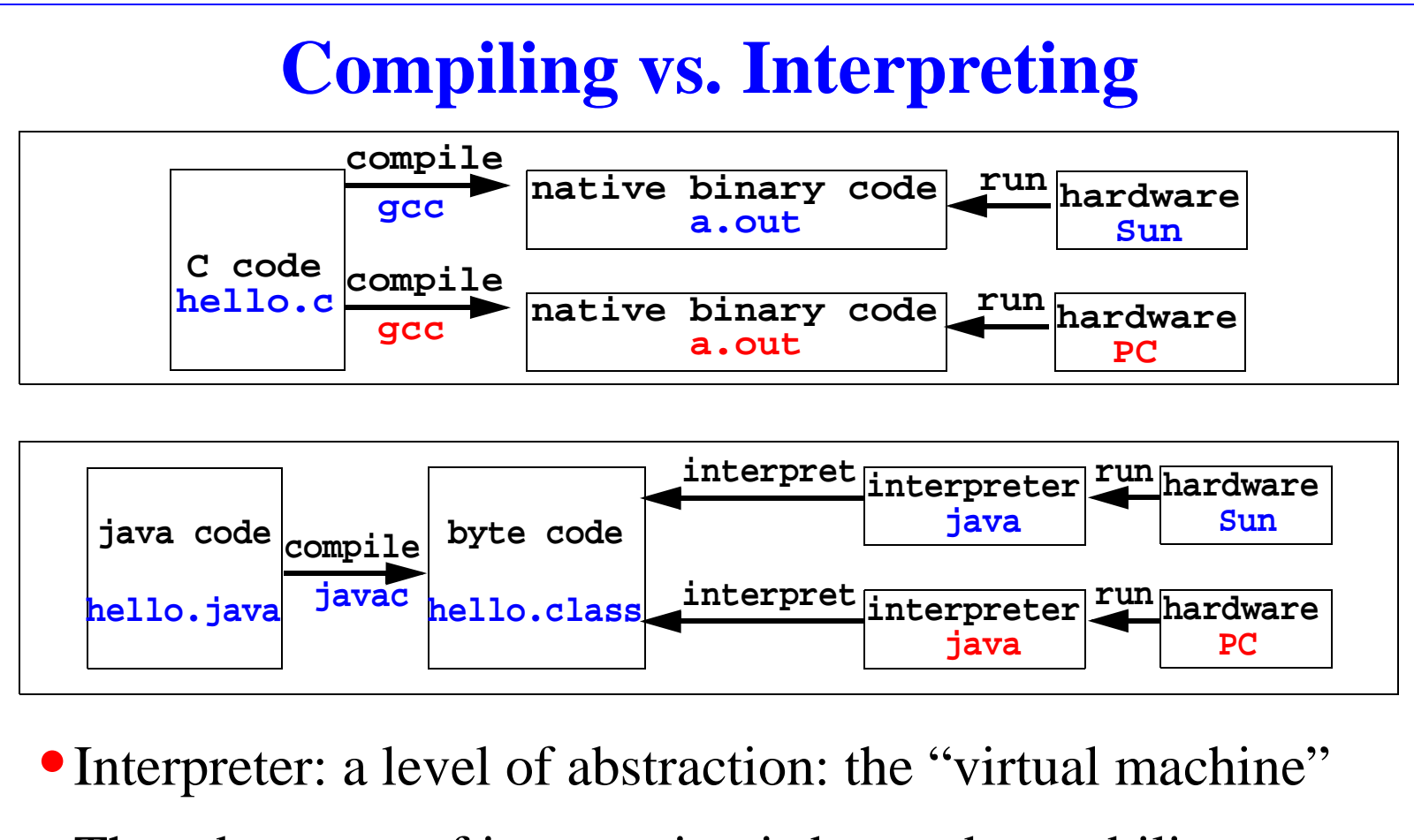

- **•** The advantage of interpreting is beyond portability
- **•** A convenient place to exercise all sorts of control
- **•** Disadvantage: slower

### **Classes, Methods, and Objects**

```
public class MyStack {
  Object[] items;
  int n;
  public MyStack() {
    items = new Object[1000];
    n = 0;
  }
  public void push(Object item) {
    items[n++] = item;
  }
  public Object pop() {
    return items[--n];
  }
  public boolean empty() {
    return n == 0;
  }
                                     import MyStack;
                                     class StackTest {
                                       public static void 
                                         main(String[] args) {
                                         MyStack s = new MyStack();
                                         s.push("first");
                                         s.push("second");
                                         s.push("third");
                                         while (!s.empty()) 
                                           System.out.println
                                             (s.pop());
                                       }
                                     }
```
**MyStack.java StackTest.java**

- **•**(Don't need to understand everything in this code, yet)
- **•**A program is a sequence of classes (no .h files!)
- **•** A class is like a struct, one difference: methods: operations that act on the data that makes up the class
- **•**A method is like a function. (Note how they are invoked.)
- **•**An object to a class in Java is like a variable to a type in C

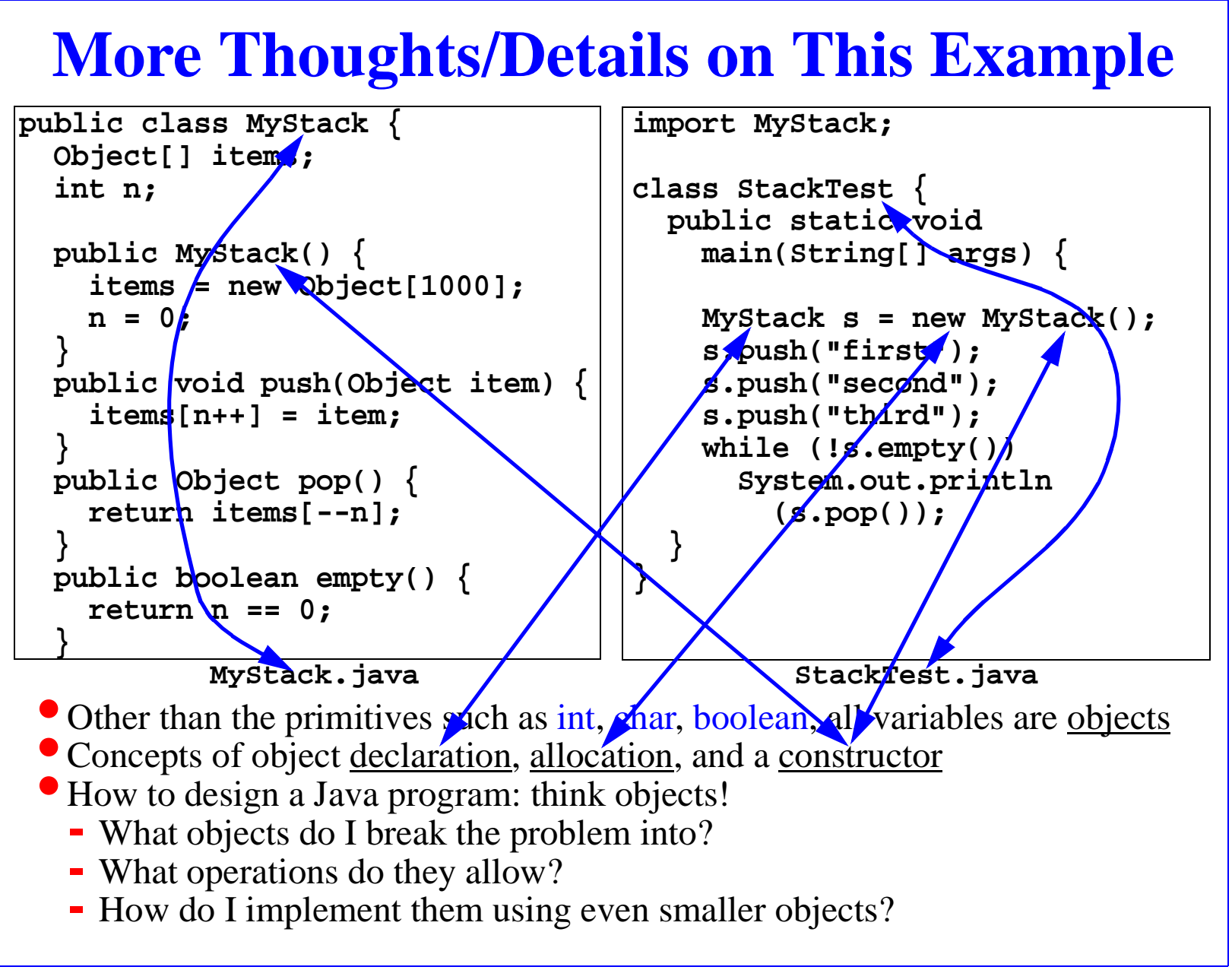

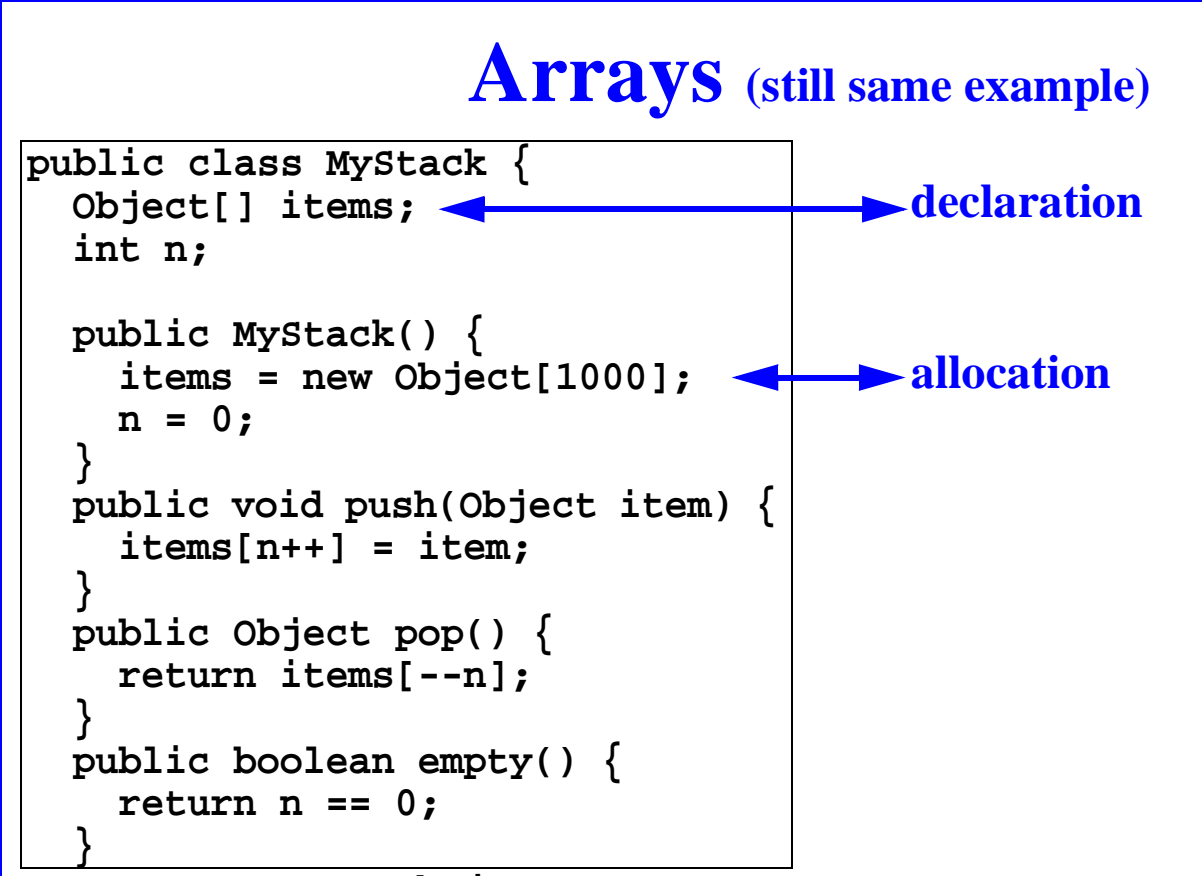

**MyStack.java**

**•** Arrays are first class citizen of Java.

**•**No other back-doors of accessing them, for example, no pointer arithmetic

- **•** Array reference bounds are checked at run time
	- No seg faults possible, tremendous help in reducing headaches
	- Also important implications for safety, security, and encapsulation

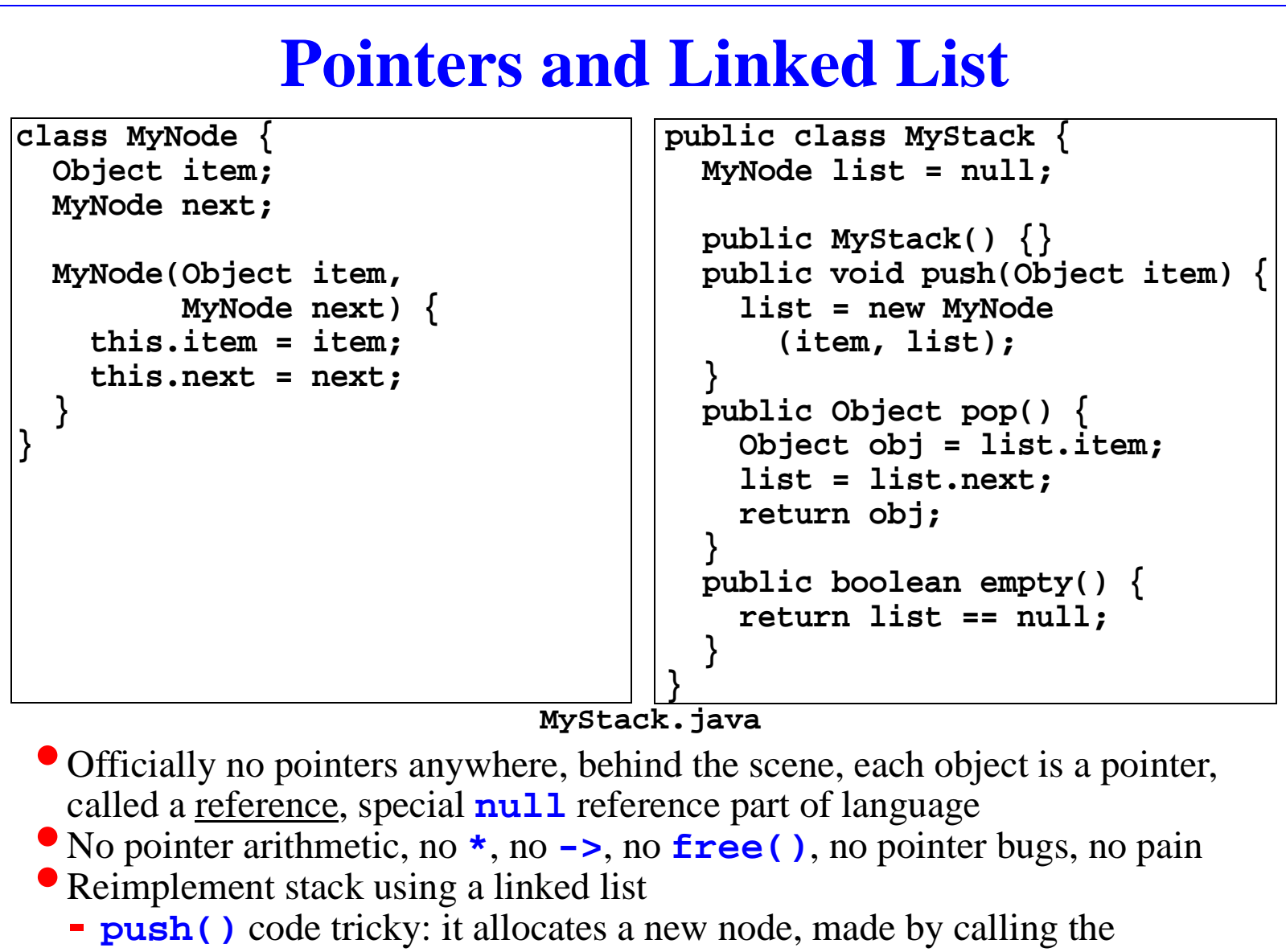

constructor, which puts the old list head into the next field of the new node.

### **Java Libraries (Packages)**

- **•** Huge number of pre-written libraries
- **•** Always check before you reinvent something of your own
- **•** Watch out for version differences
	- http://java.sun.com/products/jdk/1.1/docs/api/packages.html
	- http://java.sun.com/products/jdk/1.2/docs/api/index.html
	- Reading these docs is a major part of learning/programming Java
	- Get a big picture of what they are but read details on-demand
- 1.2 is a significant improvement, for CS126, the "java.util" library has everything you can ask for: linked list, stacks, ...
- **•** On the next slide, I will give a third implementation of the stack using a library class: Vector is an array that doesn't require you to pre-specify a size and doesn't fill up!

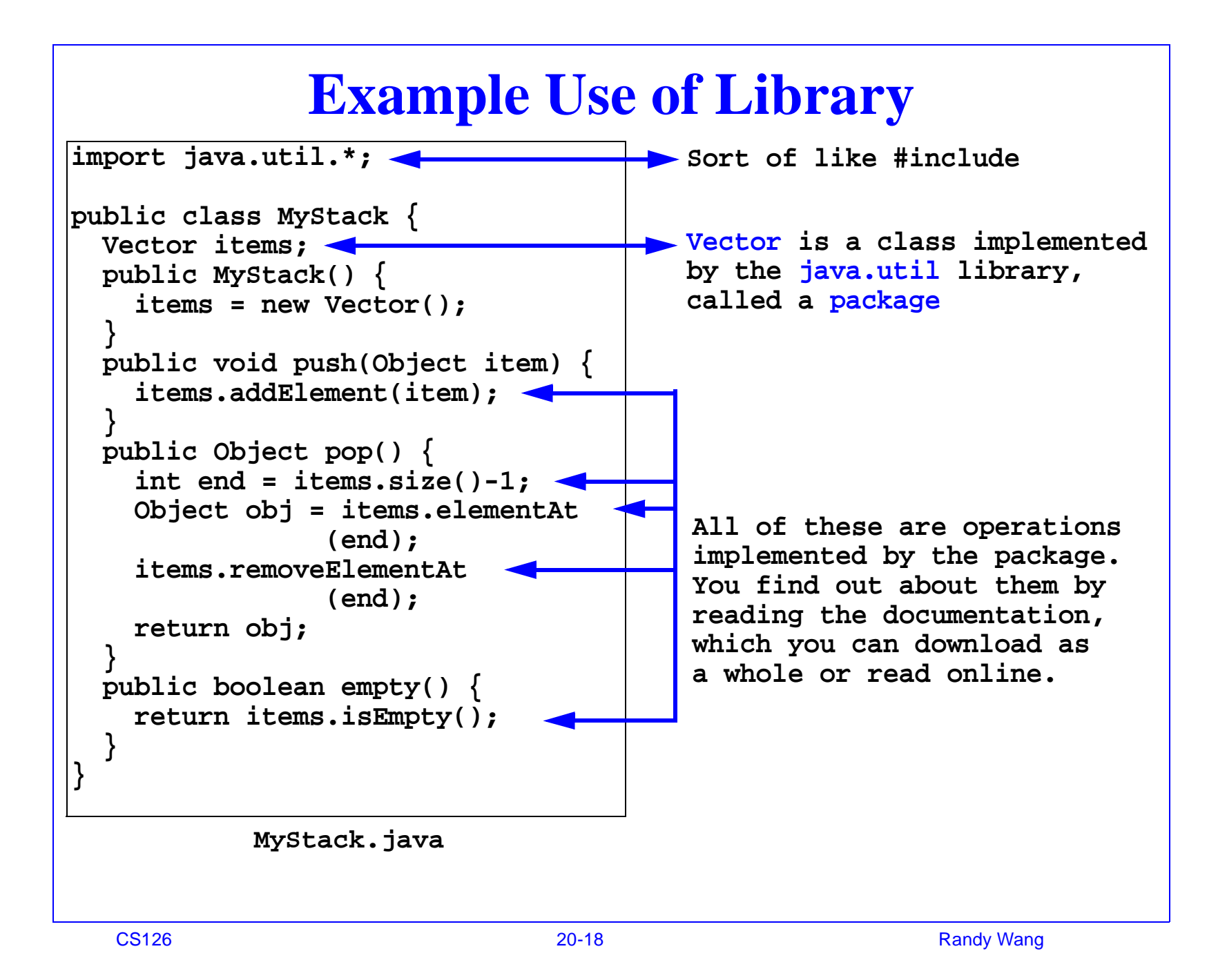

### **Outline**

- **•**Introduction
- **•** The basics
- **• Object-oriented niceties**
	- **Inheritance**
	- **Encapsulation**
	- **Code reuse**
	- **Multiple implementations**
- **•** Conclusions

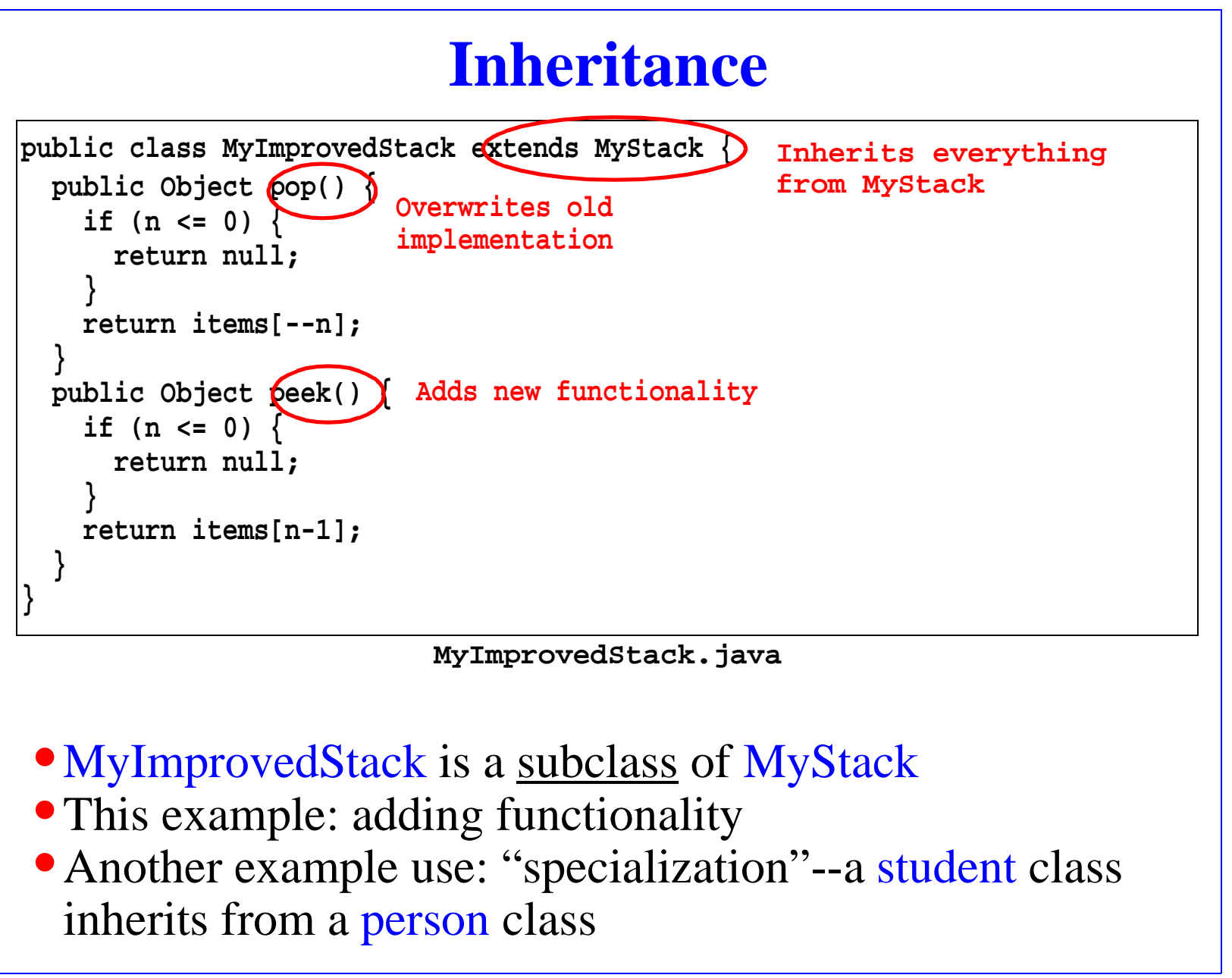

### **Encapsulation and Access Control**

```
public class MyStack {
 protected Object[] items;
 protected int n;
 public MyStack() {
    items = new Object[1000];
    n = 0;
  }
  public void push(Object item) {
    items[n++] = item;
  }
  public Object pop() {
    return items[--n];
  }
  public boolean empty() {
    return n == 0;
  }
```
**MyStack.java**

**•**User of this class sees only what he's allowed to see

- **•** Three key words:
	- **private**: accessible only by this class
	- **protected**: subclasses can see it too
	- **public**: accessible to all
	- (additional deals for "packages", read about them on-line if you care)

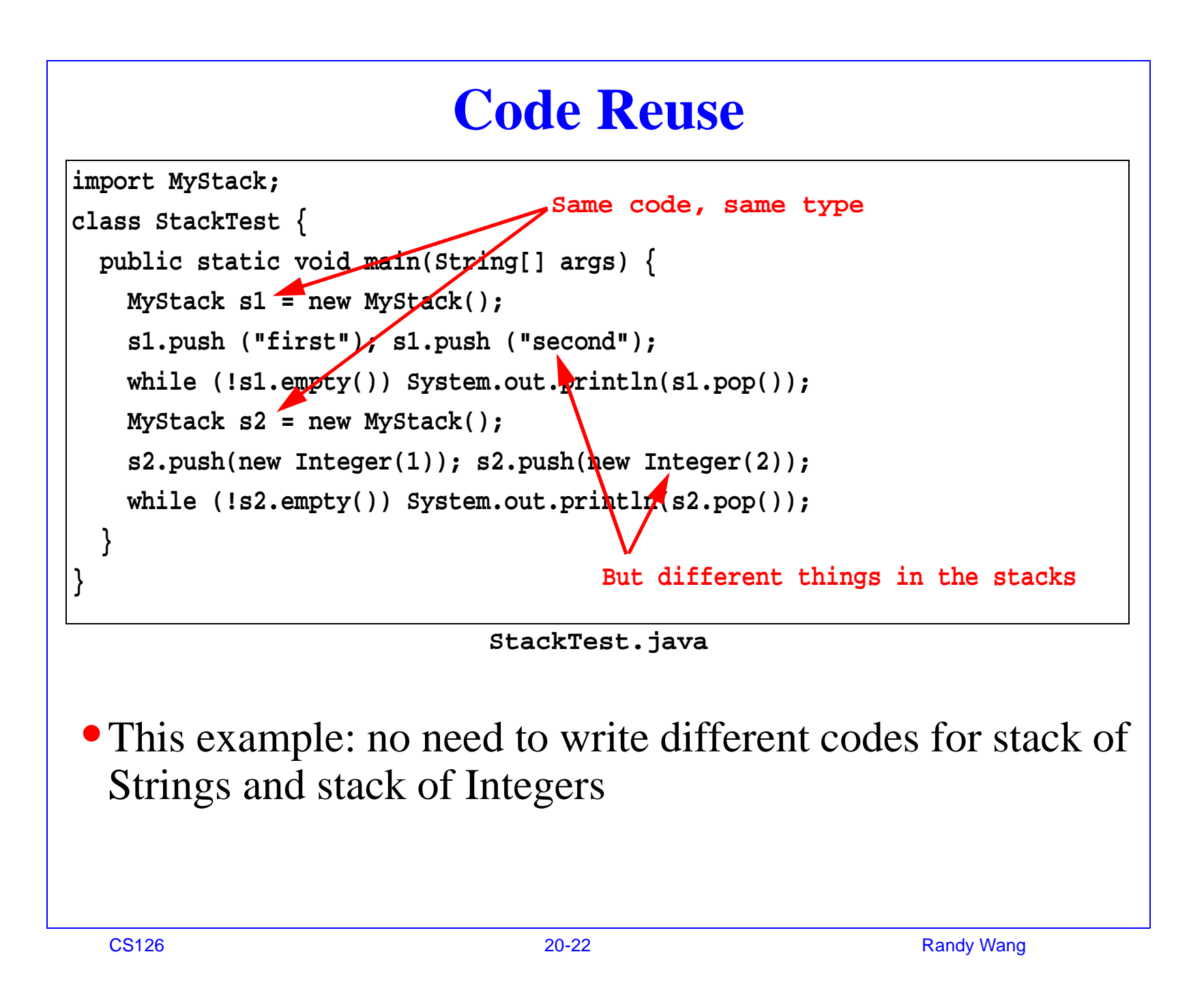

### **Multiple Implementations**

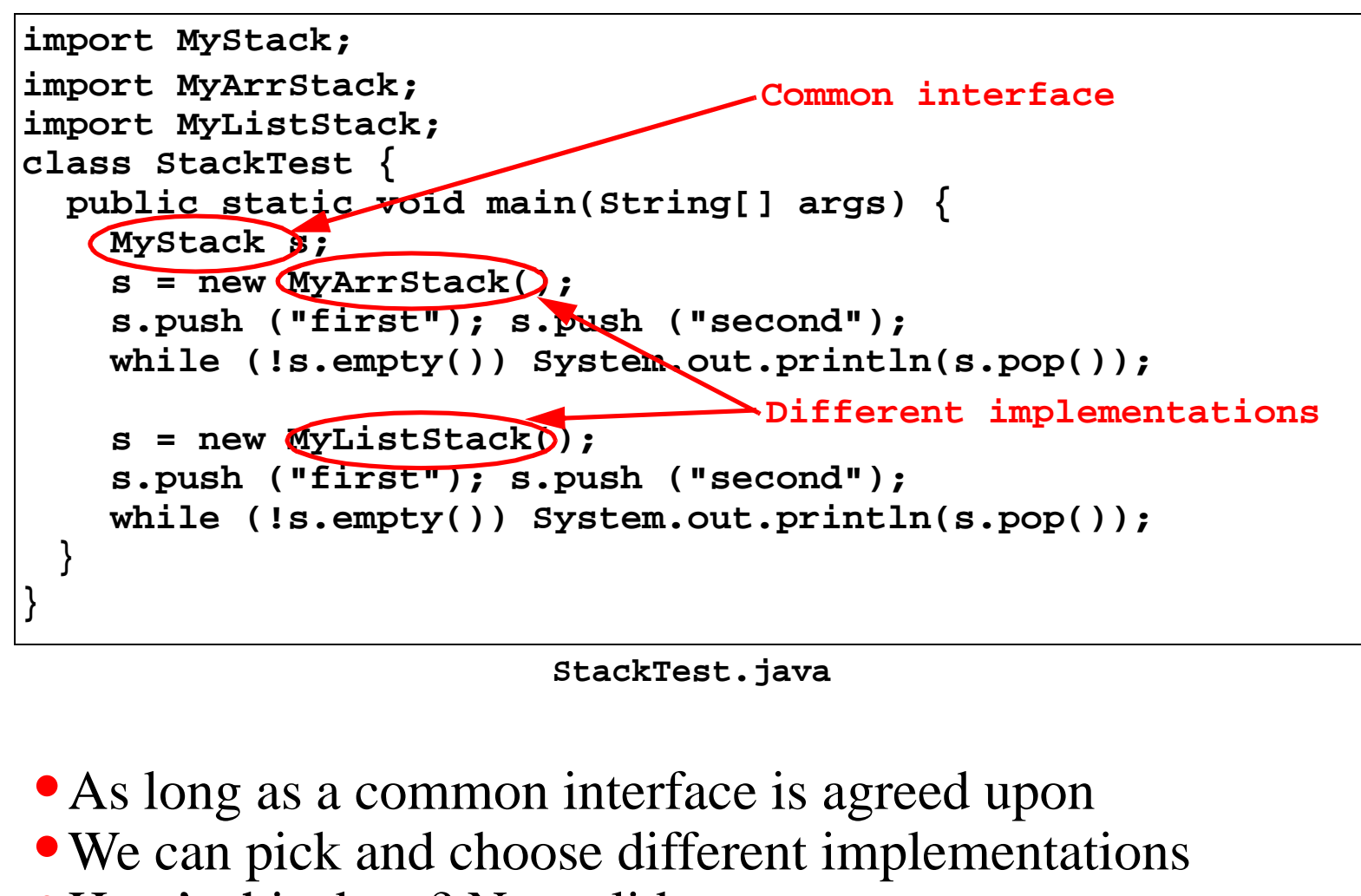

**•** How's this done? Next slide...

### **Abstract Classes**

```
public abstract class MyStack {
     public abstract void push(Object item);
     public abstract Object pop();
     public abstract boolean empty();
}
```
**MyStack.java**

**import MyStack; public class MyArrStack extends MyStack { ......**

**}**

**MyArrStack.java**

```
import MyStack;
public class MyListStack extends MyStack {
  ......}
```
**MyListStack.java**

- **•** Abstract classes specify interfaces, no implementation
- **•**Implementations inherit abstract classes and fill in implementation details

### **Outline**

#### **•**Introduction

- **•** The basics
- **•** Object-oriented niceties
- **• Conclusions**

### **Java vs. C (Revisit)**

- **•** Bad things you **can** do in C that you **can't** do in Java
	- Shoot yourself in the foot (safety)
	- Others shoot you in the foot (security)
	- Ignoring wounds (error handling)
- **•** Dangerous things you **have to** do in C that you **don't** in Java
	- Handling ammo (memory management: malloc/free)
- **•** Good things that you **can** do in C but you don't; Java **makes** you
	- Good hunting practices (objected-oriented methodology)
- **•** Good things that you **can't** do in C but you **can** now
	- Kills with a single bullet (portability)

### **Closing**

- **•** These are highlights, by no means complete
- **•** Best way of learning
	- Study the tutorial online
	- Read and experiment with existing code
	- Read docs
- **•I don't expect people to memorize or be able to reproduce syntatic details**
- **•**I **do** expect people to be able to **read** and **understand** given code and concepts discussed